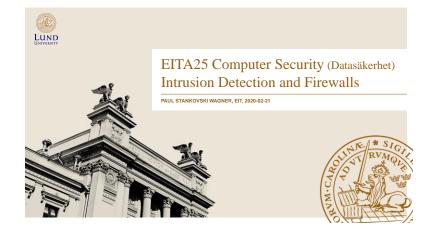

# Intrusion Detection and Firewalls

### Attackers/intruders can be divided into

- Cyber criminals
  - Goal is financial reward (ransomware, cryptojacking)
- Activists
  - Social or political causes. Looking for publicity (website defacement, DoS, data theft that results in negative publicity for target)
- · State-sponsored organizations
  - Espionage and sabotage (Stuxnet)
- Others
  - Motivated by technical challenge, reputation, street cred. (Reports new vulnerabilities, often responsibly)

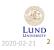

Paul Stankovski Wagn

EITA25 Computer Security

# Intrusion Attack Components

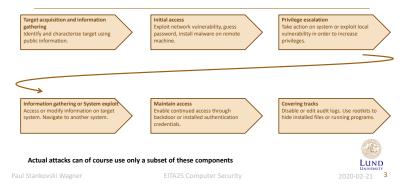

### Intrusion Attack Components

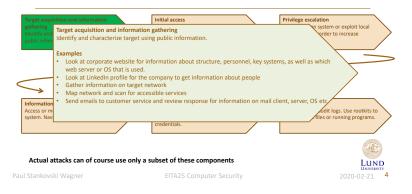

## Intrusion Attack Components

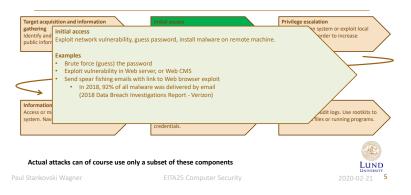

### Intrusion Attack Components

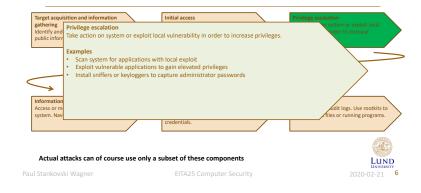

### Intrusion Attack Components

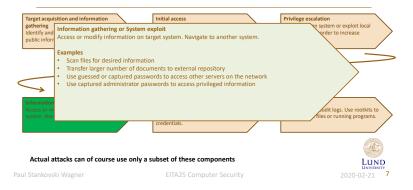

# Intrusion Attack Components

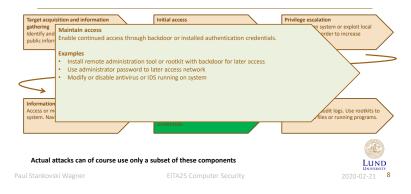

## Intrusion Attack Components

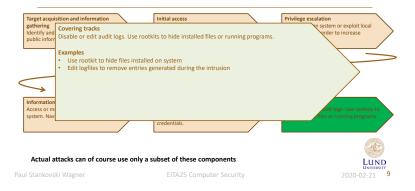

### Intrusion Detection

- · Cryptography and protocols focus on preventing attacks
- · Systems designed to detect attacks are called Intrusion Detection Systems (IDS)

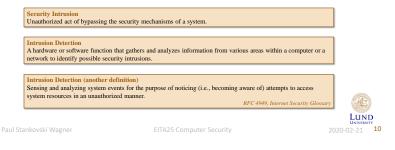

# Motivation and IDS Components

#### Reasons to have intrusion detection

- 1. If we detect intrusions quickly enough, intruders can be identified and ejected before damage is done
- 2. An effective IDS can serve as a deterrent and help prevent intrusion
- 3. An IDS can help collect information about intrusion techniques and help making prevention stronger

#### Logical components of an IDS

- 1. Sensor Collects data. Takes e.g., log files or network packets as input. Forwards information to analyzer.
- Analyzer Takes input from sensors and determines if there has been an intrusion. Outputs
  indication of intrusion and evidence.
- 3. User Interface Lets a user view output and control behaviour.

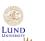

# **IDS** Classifications

### Host-based IDS (HIDS) Monitors events within a single host and the events occuring within that host. Examples are process identifiers and the system calls that are made by the processes.

#### Network-based IDS (NIDS)

Monitors network traffic for particular network segments or devices. Analyzed network, transport and application protocols.

### Distributed or hybrid IDS

Combines information from several sensors, both host- and network-based.

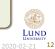

Paul Stankovski Wagner

EITA25 ConFUTA25 Computer Security

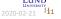

l Stankovski Wagner

25 Computer Security

3

### Assumptions and Errors

- · Assumption: Intruder behavior differs from legitimate behavior in a quantifiable way
- · Introduces errors due to overlaps between behaviour

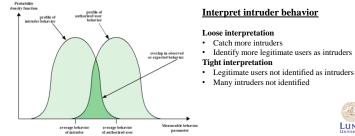

LUND 2020-02-21 **13** 

### False Alarms

- · All alarms must be (manually) investigated
  - Time consuming
- · Keep number of false alarms low
  - Difficult when the probability for an event to be an intrusion is very low

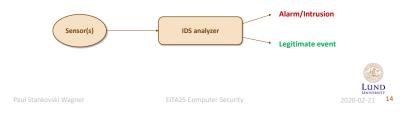

# Bases Rate Probability

Intrusions are not very common compared to legitimate uses of system

### Example:

- Probability that an event is an intrusion: 1/1000
- Probability that we detect (raise alarm for) an actual intrusion: 0.98
- Probability that we raise alarm when we have legitimate use: 0.01

What is the probability of **no attack** (Legitimate use) when we have raised alarm?

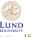

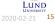

### Some Probability Probability of event A, assuming event B has occurred Conditional probability Pr[AB] Probability of event A and B $\Pr[A|B] =$ Pr[B] Probability of event B Example What is the probability of getting 8 when rolling two dice, assuming at least one die is even? A: "Getting 8" B: "At least one die is even" $\Pr[AB] = \Pr["Getting 8" and "At least one die is even"] = \frac{3}{36}$ $\{(2, 6), (4, 4), (6, 2)\}$ $\Pr[B] = \Pr[\text{``At least one die is even''}] = \frac{3}{4}$ $\Rightarrow$ Pr[A|B] = Pr["Getting 8" | "At least one die is even"] = $\frac{3}{36} = \frac{1}{2}$

LUND 2020-02-21 16

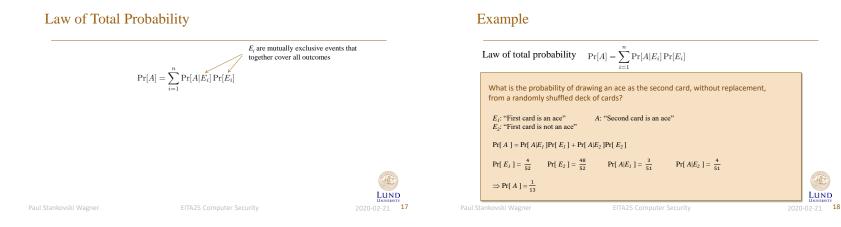

# Bayes' Theorem

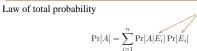

### Bayes' Theorem

$$\Pr[E_i|A] = \frac{\Pr[A|E_i]\Pr[E_i]}{\Pr[A]} = \frac{\Pr[A|E_i]\Pr[E_i]}{\sum_{j=1}^{n}\Pr[A|E_j]\Pr[E_j]}$$

 $E_i$  are mutually exclusive events that together cover all outcomes

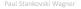

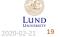

# Base Rate Fallacy (Again)

Assume that intrusions are not very common compared to legitimate uses of system

- Probability that an event type is an intrusion:  $\Pr[I] = \frac{1}{1000}$
- Probability that an event type is legitimate use:  $\Pr[L] = \frac{999}{1000}$
- Probability that we detect (raise alarm for) an actual intrusion: Pr[A | I] = 0.98
- Probability that we raise alarm when we have legitimate use:  $Pr[A \mid L] = 0.01$
- Probability of no attack (legitimate use) when we have raised alarm (false alarm): Pr[L | A]

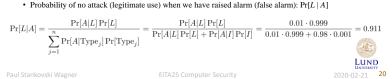

### Analysis Approaches

### Two main approaches of detecting intrusions

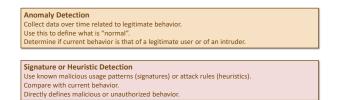

Paul Stankovski Wagner

EITA25 Computer Secur

Anomaly Detection

#### Also called behavior-based IDS

- · Uses statistics Determine what is normal (baseline) and detect variations from normal
  - Baseline might be dynamically updated
  - Can typically only train on legitimate data

#### Problems with baseline

- · Attacks are not necessarily anomalies
  - Miss attacks that do not deviate from normal
- Legitimate users may do legitimate things that still deviate from normal

   Raise alarms when we have legitimate use

#### Main advantage

· Can detect zero-day attacks (previously unknown attacks)

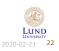

24

aul Stankovski Wagr

EITA25 Computer Security

Anomaly Detection

### **Common metrics**

- Counter Can, e.g., be number of logins/hour, number of times a command is executed/login, number of password failures
- Gauge Can, e.g., be number of connections to application or server
- · Interval timer Length between two related events, e.g., logins to an account
- Resource utilization Amount of resources used during some period, e.g., pages printed, total time
  of program execution

### Finding anomalies

- · Mean and standard deviation
- · Multivariate Correlation between two or more variables
- Markov process Transition between states, e.g., commands
- · Time series A sequence of events that happen too rapidly or too slowly
- Operational model What is normal?

Paul Stankovski Wagner

EITA25 Computer Security

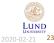

LUND

2020-02-21 **21** 

#### Also called misuse detection or Signature or Heuristic Detection knowledge-based IDS · Looks for attack signatures - examine network traffic or log files, e.g., failed logins · Uses a database of signatures which has to be kept up to date Not required for anomaly detection · Works well against attacks with a fixed bahaviour · A race between attackers and signature developers · Heuristic rules can also be used - Users should not read files in other users' personal directories - Users must not write to other users' files - User do not open devices directly, but instead through other programs - Users should not be logged in more than once to the same system - Users do not make copies of system programs Periodically update database Alarm/Intrusion Sensor(s) **IDS** analyzer Legitimate event LUND

Paul Stankovski Wagne

# Host-Based Intrusion Detection (HIDS)

- · Can detect both external and internal attacks
- · Can be both signature/heuristic based or based on anomaly detection

### Data sources and sensors

- · System call traces: analyze the sequence of system calls made by processes
- Provide much information about a process's activity
- Most common
- · Audit (log file) records: Analyze the log files that are maintained by the underlying system - Does not require additional software for collecting data
- · File integrity checksums: Detect modifications of files by saving a hash of the file content
  - Must save hashes somewhere
  - Can incur overhead
  - Files do change for legitimate reasons
- · Registry access: Monitor access to Windows registry

- Limited to Windows

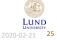

### **Distributed HIDS**

- · Having one HIDS on each computer is possible, but centralized analysis can
  - Reduce workload
  - Use combined information
- But...
  - Different sensor formats may have to be supported
  - Data sent across network require integrity protection, and often confidentiality protection
  - Centralized analyzer can be a bottleneck and is a single point of failure
  - May require high bandwidth if much information is collected
- · Use agents on hosts and send data to a central manager

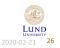

### Distributed HIDS, Example Approach

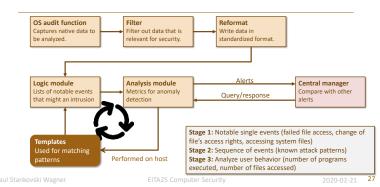

# Network-based Intrusion Detection

- · Monitor traffic on a network, i.e., traffic directed to a potentially vulnerable computer
- · Often incorporated into a firewall
- · Analyze both traffic content and traffic patterns
- · Main problem today: Traffic is encrypted on the network

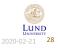

# Network Sensors

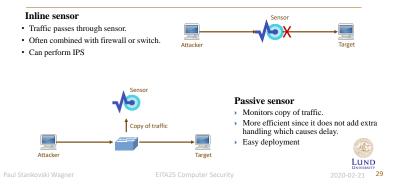

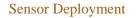

### Possibilities for sensor placement

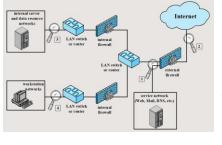

### Just inside external firewall Sees outside attacks that are able to

- Sees outside attacks that are able to bypass firewall
   Highlights problems with firewall
- Sees attacks that target web server,
- mail server etcCan see outgoing traffic that might be result of an attack

2. Between external firewall and Internet

- Documents attacks originating from Internet (type and number)
- 3. Just outside internal servers
  - Monitors a large amount of network's traffic
     Can detect unauthorized activity by authorized users within the security perimeter
- 4. Just outside critical subsystems
  - Detects attacks targeting critical systems and resources
  - Puts focus on network assets that are considered most critical

ul Stankovski Wagne

EITA25 Co

LUND UNIVERSITY 2020-02-21 30

# Honeypot

- · A security resource
  - value lies in being probed, attacked or compromised
- · Filled with information that seem useful, but is useless to owner.
- No legitimate reason to interact with the honeypot
  - Any access to honeypot is by definition an attack
  - Outbound connections are results of compromise
- Goals
  - Divert attackers from critical systems
  - Collect information about attacker's activity
  - Encourage the attacker to stay on the system long enough to be identified
- Classifications based on interaction

Paul Stankovski Wagner

ITA25 Computer Security

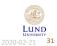

# Types of Honeypots

### Low interaction honeypot

- · Emulates services up to the point of initial interaction
  - Less realistic
  - Can identify intruders in the early stages of attacks

### High interaction honeypot

- · Real system with real services and applications
  - More realistic
  - Requires more resources
  - Might be used to initiate attacks on other systems

### More advanced variants can simulate a complete network of computers

aul Stankovski Wagner

25 Computer Security

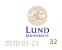

# Honeypot Deployment

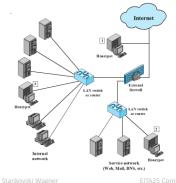

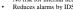

1. Outside external firewall

- No risk for internal network
- Track attacks to unused IP-addresses owned by company Reduces alarms by IDS that is inside the external firewall
- · Can not detect internal attackers

### 2. In service network (DMZ)

- · Other systems in DMZ must be secured
- · Firewall must be configured to allow traffic to honeypot
- 3. Fully internal
  - · Can catch internal attacks
  - · Can detect misconfigured firewall
  - · If honeypot is compromised, other systems are at risk
  - · Firewall must be configured to allow traffic to honeypot

Default rule is forward

LUND

2020-02-21 **33** 

# Firewalls

#### Firewall An internetwork gateway that restricts data communication traffic to and from one of the connected networks (the one said to be "inside" the firewall) and thus protects that network's system resources against threats from the other network (the one that is said to be "outside" the firewall). RFC 4949, Internet Security Glossa Design Goals Characteristics for policies · All traffic must pass through the firewall > IP addresses and protocol values (port, direction) - Egress filtering - Filter outgoing traffic

- Ingress filtering Filter incoming traffic
- · Only authorized traffic is allowed to pass
- · The firewall itself is secure from attacks
- Application protocol (email, web requests)
- User identity (based on authentication)
- Network activity (time, request rate)

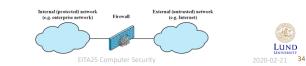

# Packet Filtering Firewall

- · Working at OSI levels 3 (IP) and 4 (TCP/UDP)
- · Packets examined individually
- · Base filter (rules) on
  - IP address (source or destination)
  - Port (source or destination)
  - Transport protocol
  - Interface
- · Negative filter (Permissive policies) allow all except .....
- · Positive filter (Restrictive policies) block all except ....

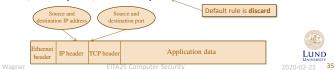

# Packet Filter Example

Goal: Allow inbound and outbound email traffic (port 25), but block all other traffic.

| Rule | Direction | Src<br>address | Dest<br>addresss | Protocol | Dest port | Action |
|------|-----------|----------------|------------------|----------|-----------|--------|
| 1    | In        | External       | Internal         | TCP      | 25        | Permit |
| 2    | Out       | Internal       | External         | TCP      | >1023     | Permit |
| 3    | Out       | Internal       | External         | TCP      | 25        | Permit |
| 4    | In        | External       | Internal         | TCP      | >1023     | Permit |
| 5    | Either    | Any            | Any              | Any      | Any       | Deny   |

- 1. Allow connections to internal SMTP server
- 2. Allow responses to the inbound connection
- 3. Allow connections to external SMTP servers 4. Allow external SMTP server to respond
- 5. Deny everything else

Problem: Rule 4 allows any inbound connections to ports >1023 Remedy: Add src port = 25. Then only SMTP servers can connect

Problem 2: Attacker can send packets with source port 25. SMTP is just the default! Remedy: Only allow TCP packets with ACK flag. Then only responses are valid

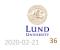

### Stateful Packet Filters (Stateful Inspection Firewall)

- Limitation of packet filter: Must allow all incoming ports >1023 in order to allow e.g., SMTP, FTP, HTTP
- **Instead:** Keep track of all connections in a table. Allow incoming packet on port >1023 only if it is in table.

| Source address | Source port | Destination address | Destination port | Connection state |
|----------------|-------------|---------------------|------------------|------------------|
| 192.168.1.100  | 1055        | 66.249.93.104       | 80               | Established      |
| 192.168.1.105  | 1254        | 68.250.190.8        | 21               | Established      |
| 192.168.1.120  | 1034        | 72.21.203.1         | 80               | Established      |
| 192.168.1.122  | 5787        | 66.135.194.100      | 80               | Established      |
| 192.168.1.134  | 3854        | 207.46.193.254      | 80               | Established      |

Paul Stankovski Wagner

EITA25 Computer Securi

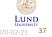

Application Level Proxy

· Sets up its own connection to remote host

Can audit and log at application levelSlower than packet filters, higher cost

Address of proxy seen outside, not address of client
 Can also be used to anonymize, fake source country etc.

- Can filter data at application level, e.g., remove email attachments

· Relays application-level traffic

- Implements the protocol

EITA25 Computer Security

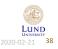

### **Firewall Limitations**

- · Less protection against insider threats
- Tunneling through open ports is still possible
- · Encrypted protocols can not be examined at application level
- · All portable devices will bypass the firewall
- · Wireless access points behind firewall can be used

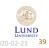

Paul Stankovski Wagner

EITA25 Computer Securi

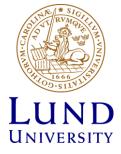